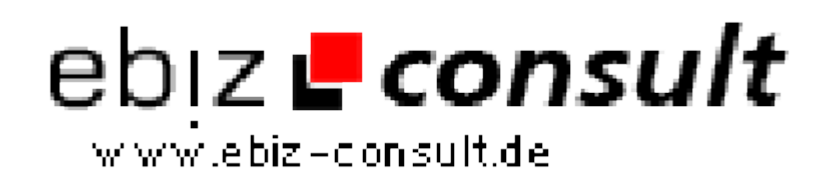

solutions for your daily eBusiness

## **Storing Checkbox Data In Your Database**

**URL**

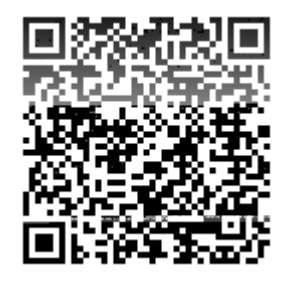

https://www.php-resource.de/script/PHP-Scripte/Sonstige-PHP-Scripte/Storing-Checkbox-Data-In-Your-Database\_15903 Image not found or type unknown

## **Produktbild**

**Beschreibung**

Checkboxes in web forms are useful because they allow the person filling out the form to choose from a wide range of possible choices. Specifically, it allows the user to choose some, all or none of the elements. Although checkboxes are excellent form elements for certain tasks, there is often confusion about how to store checkbox data correctly. This article will demonstrate how to store checkbox data in a database, in a manner that follows good database design principles.

## **Details zur Anzeige**